# Plan de trabajo para la implementación del Modelo II de Interconexión

#### **Objetivo**

Definir fechas y actividades en las que se llevará a cabo la instalación de los routers de CORE de la RNIE, así como la conexión de los enlaces de fibra óptica que van de las universidades beneficiadas del FCU hacia los routers del proyecto de Red NIBA.

### **Instalación de Routers de CORE del FCU**

Se necesitan instalar en los HT de CFE correspondientes los routers CORE del FCU, así como la habilitación de enlaces de fibra óptica en las ciudades de Tijuana, Monterrey, Guadalajara y Tuxtla Gutiérrez.

### 1. Equipos a conectar

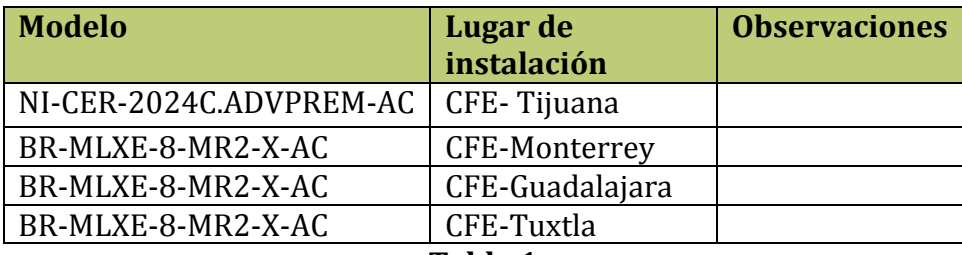

**Tabla 1**

#### 2. Actividades

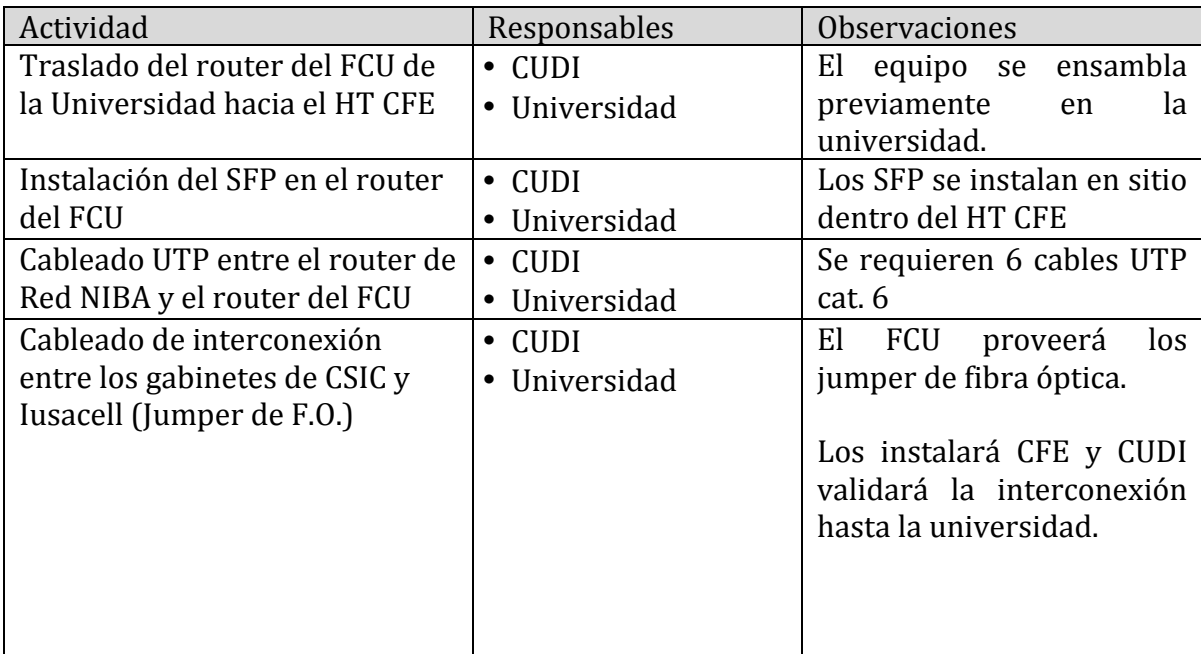

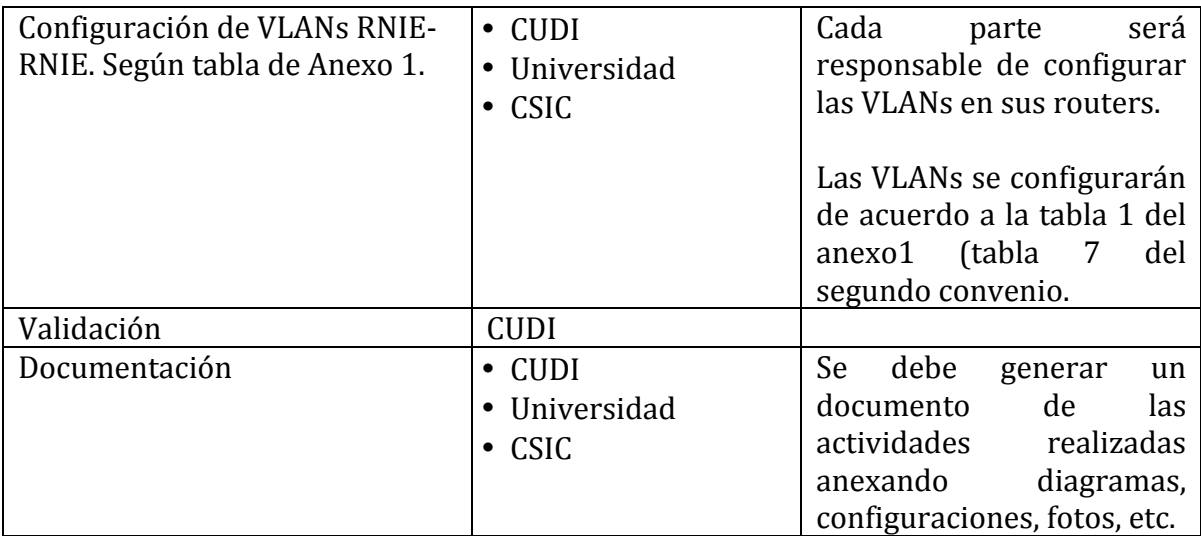

# **Instalación de enlaces por Ciudad**

1. Actividades a realizar por cada ciudad Configuración de VLANs de RNIE- Universidades

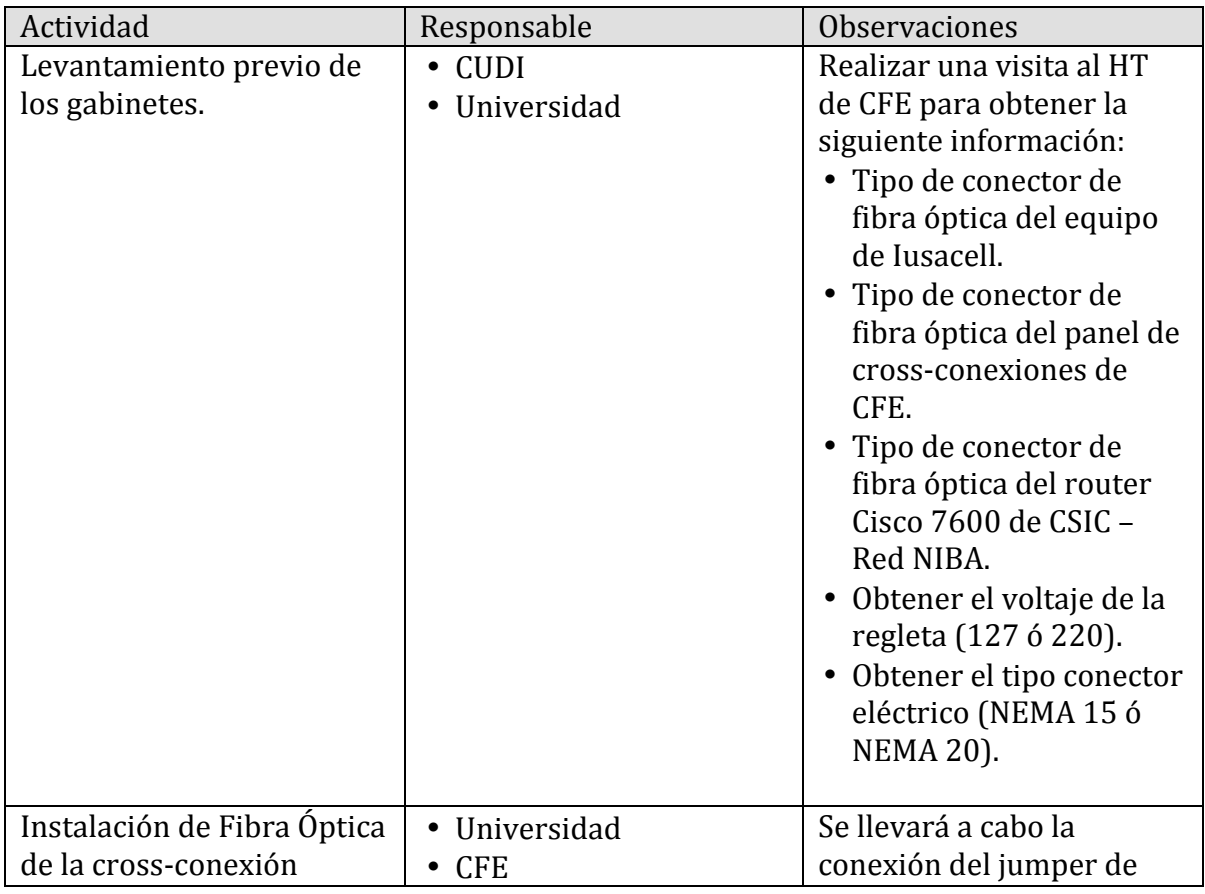

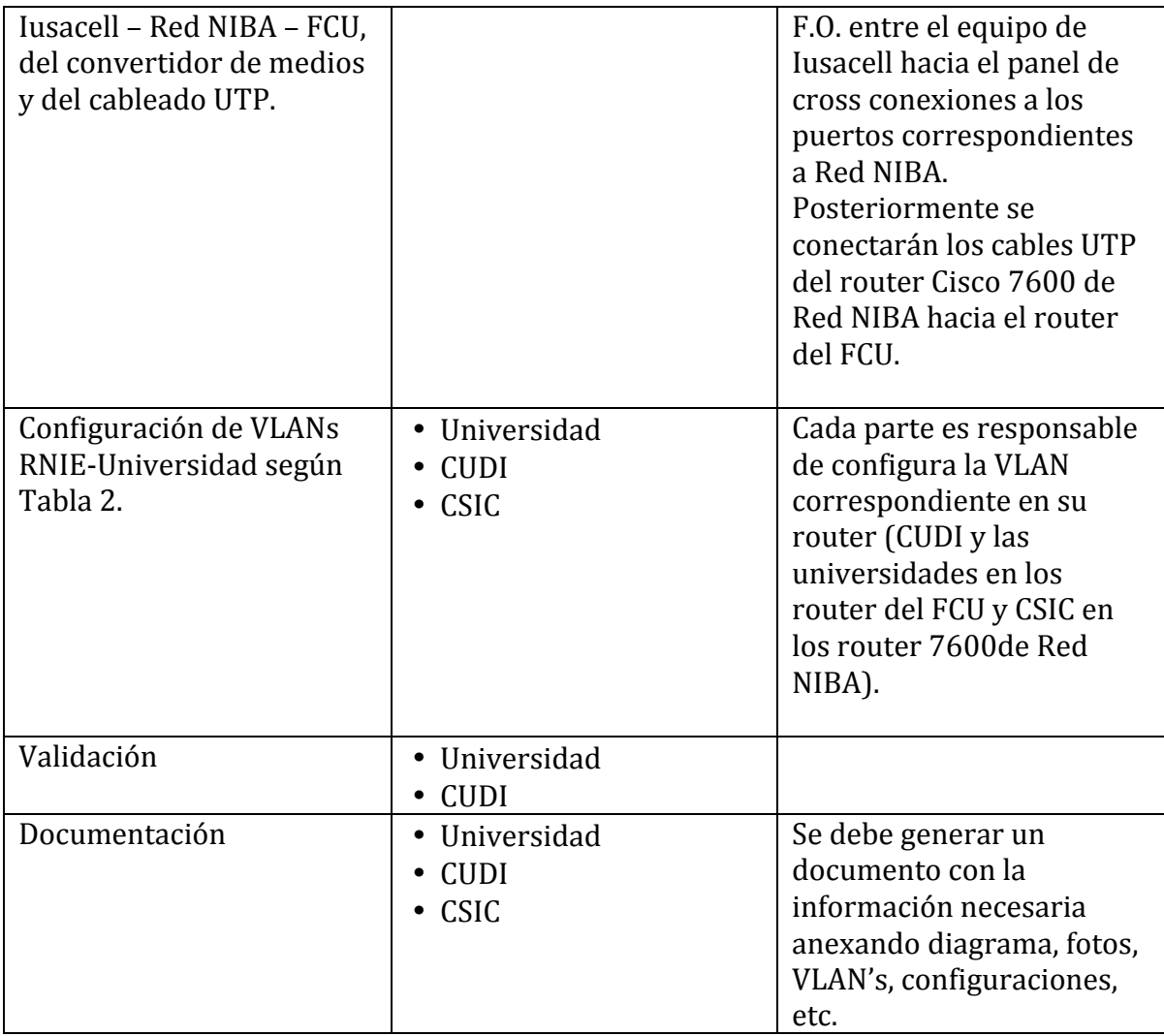

# 2. Habilitación de los enlaces de Fibra Óptica

Los enlaces de Fibra Óptica se habilitarán configurando en los equipos router de Red NIBA y del FCU las VLAN´s correspondientes según la Tabla 2.

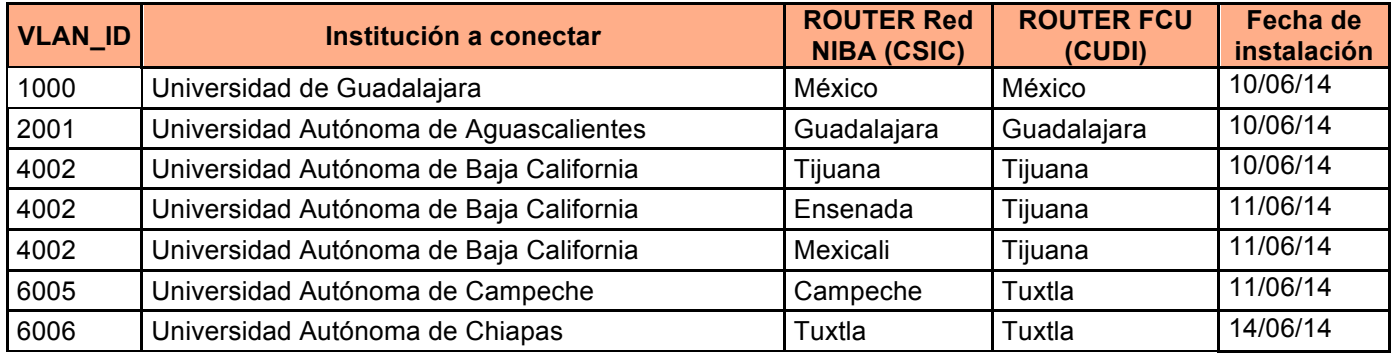

| 6006 | Universidad Autónoma de Chiapas                  | Tapachula          | Tuxtla        | 14/06/14 |
|------|--------------------------------------------------|--------------------|---------------|----------|
| 5008 | Universidad Autónoma de Ciudad Juárez            | Ciudad Juárez      | Ciudad Juárez | 14/06/14 |
| 5009 | Universidad Autónoma de Chihuahua                | Chihuahua          | Ciudad Juárez | 15/06/14 |
| 3010 | Universidad Autónoma de Coahuila                 | Saltillo           | Monterrey     | 15/06/14 |
| 2011 | Universidad de Colima                            | Colima             | Guadalajara   | 15/06/14 |
| 3012 | Universidad Juárez del Estado de Durango         | Durango            | Monterrey     | 16/06/14 |
| 2013 | Universidad de Guanajuato                        | Guanajuato         | Guadalajara   | 16/06/14 |
| 1014 | Universidad Autónoma de Guerrero                 | Chilpancingo       | México        | 16/06/14 |
| 1015 | Universidad Autónoma del Estado de Hidalgo       | Pachuca            | México        | 17/06/14 |
| 2016 | Universidad de Guadalajara                       | Guadalajara        | Guadalajara   | 17/06/14 |
| 2016 | Universidad de Guadalajara                       | Puerto Vallarta    | Guadalajara   | 17/06/14 |
| 1018 | Universidad Autónoma del Estado de México        | Toluca             | México        | 18/06/14 |
| 2019 | Universidad Michoacana de San Nicolás de Hidalgo | Guadalajara        | Guadalajara   | 18/06/14 |
| 1020 | Universidad Autónoma del Estado de Morelos       | Temixco            | México        | 18/06/14 |
| 2021 | Universidad Autónoma de Nayarit                  | Tepic              | Guadalajara   | 21/06/14 |
| 3022 | Universidad Autónoma de Nuevo León               | Monterrey          | Monterrey     | 21/06/14 |
| 6023 | Universidad Autónoma Benito Juárez de Oaxaca     | Oaxaca             | Tuxtla        | 21/06/14 |
| 1024 | Benemérita Universidad Autónoma de Puebla        | Puebla             | México        | 22/06/14 |
| 1025 | Universidad Autónoma de Querétaro                | Querétaro          | México        | 22/06/14 |
| 6026 | Universidad de Quintana Roo                      | Chetumal           | Tuxtla        | 22/06/14 |
| 3027 | Universidad Autónoma de San Luis Potosí          | San Luis           | Monterrey     | 23/06/14 |
| 2028 | Universidad Autónoma de Sinaloa                  | Culiacán           | Guadalajara   | 23/06/14 |
| 2029 | Instituto Tecnológico de Sonora                  | Nogales            | Guadalajara   | 23/06/14 |
| 2030 | Universidad de Sonora                            | Nogales            | Guadalajara   | 24/06/14 |
| 2031 | Instituto Tecnológico de Nogales                 | Nogales            | Guadalajara   | 24/06/14 |
| 6032 | Universidad Juárez Autónoma de Tabasco           | Villahermosa       | Tuxtla        | 24/06/14 |
| 3033 | Universidad Autónoma de Tamaulipas               | Cd. Victoria       | Monterrey     | 25/06/14 |
| 3033 | Universidad Autónoma de Tamaulipas               | Matamoros          | Monterrey     | 25/06/14 |
| 1035 | Universidad Autónoma de Tlaxcala                 | Tlaxcala           | México        | 25/06/14 |
| 1036 | Universidad Veracruzana                          | Xalapa             | México        | 28/06/14 |
| 1036 | Universidad Veracruzana                          | Puerto<br>Veracruz | México        | 28/06/14 |
| 6038 | Universidad Autónoma de Yucatán                  | Mérida             | Tuxtla        | 28/06/14 |
| 3039 | Universidad Autónoma de Zacatecas                | Zacatecas          | Monterrey     | 29/06/14 |
| 6040 | Instituto Tecnológico Superior de Kalkini        | Campeche           | Tuxtla        | 29/06/14 |

**Tabla 2**

### Se anexa diagrama de Gantt de las actividades a realizar.

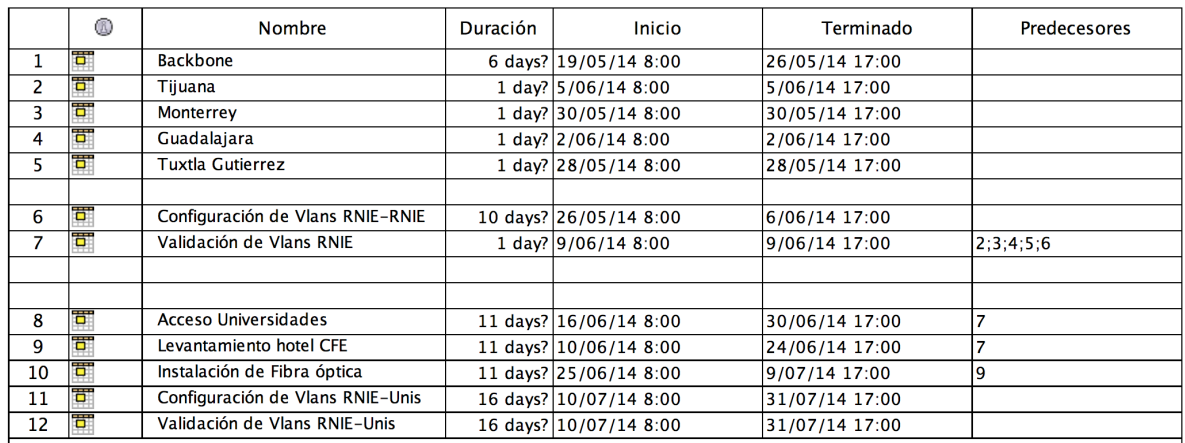

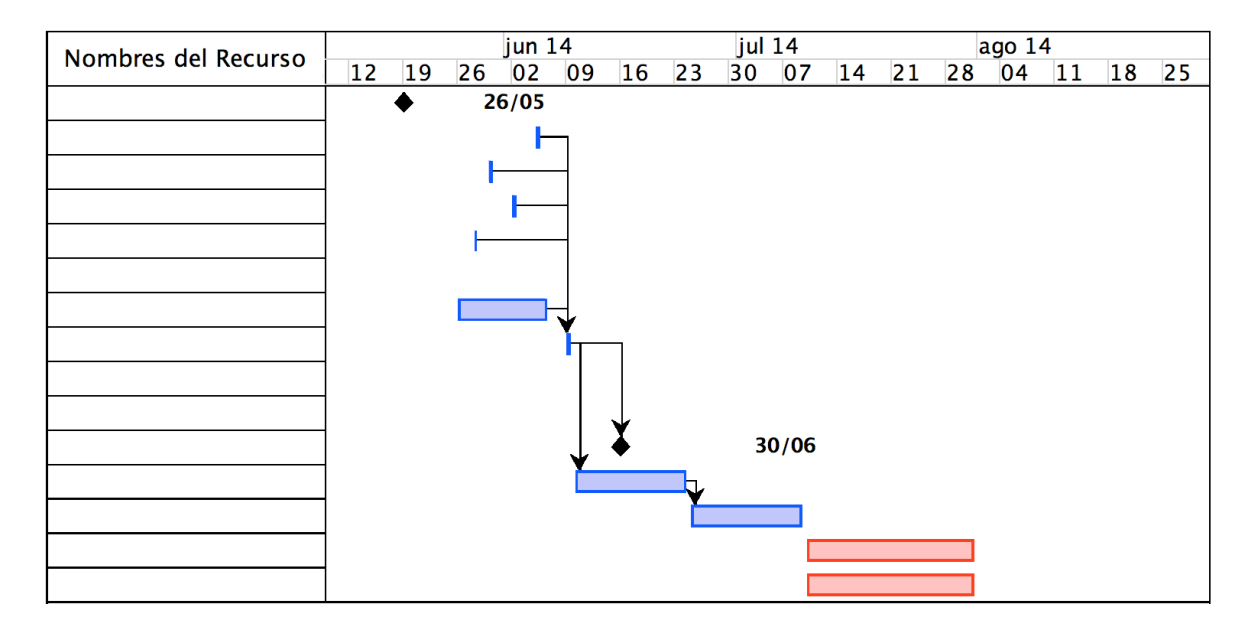